## **THÔNG TIN QU N LÝ BÁN HÀNG**

## **PH N 1**

- 1. Thi tk c s d li u v i các b ng sau : LOAI\_SP(**LOAI**, GIAMGIA) SAN\_PHAM(**MASP**,TENSP,DVT,DONGIA) BAN\_HANG(**SOHD**,**MASP**,**LOAI**,SOLUONG)
- 2. Thit I p m i quan h gi a các b ng.
- 3. C  $p$  nh t d li u theo các d li u nh sau :

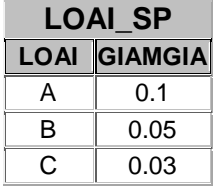

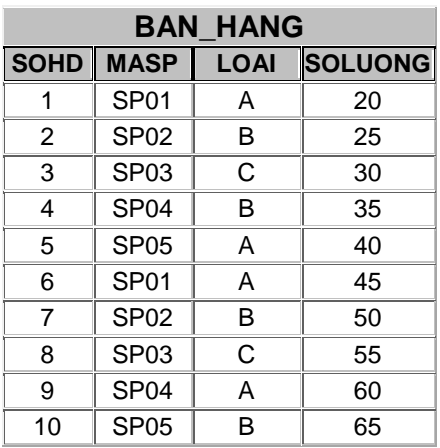

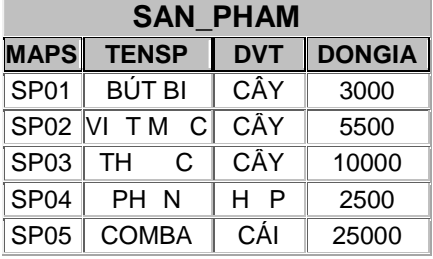

## **PH N 2**

1. Li t kê danh sách bán hàng v i c t d li u nh sau :

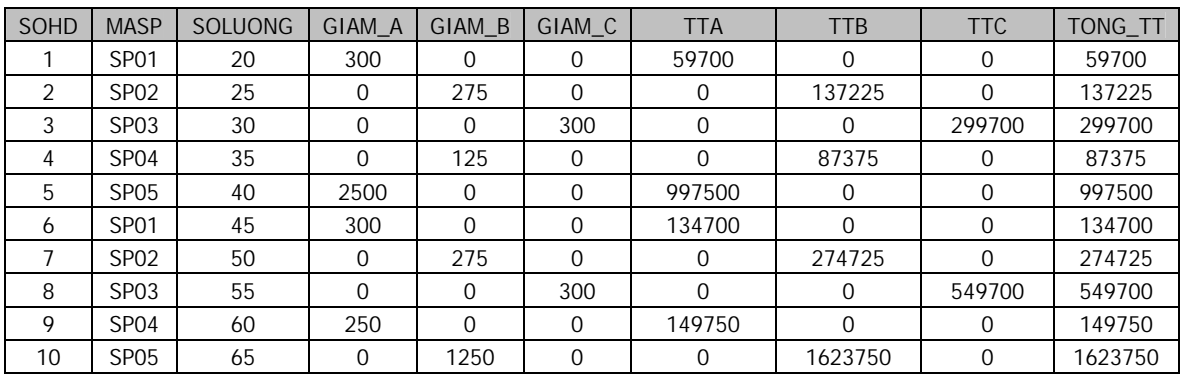

- 2. T danh sách bán hàng, t o b ng DS\_BAN\_HANG\_DP v i s d li u c l u trong b ng t ng ng v i 3 lo is n ph m t ch n thông qua các bin tham s.
- 3. Thay *i* n giá c a các s n ph m SP01 VÀ SP02.
- 4. T DS\_BAN\_HANG ch n 1 khách hàng có s hóa n là 6, thêm khách hàng ó vào b ng BAN\_HANG v i s hóa n là 11 và LOAI = "B".

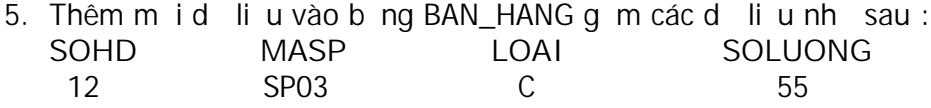

6. Th ng k s l ng bán hàng theo b ng d li u sau :

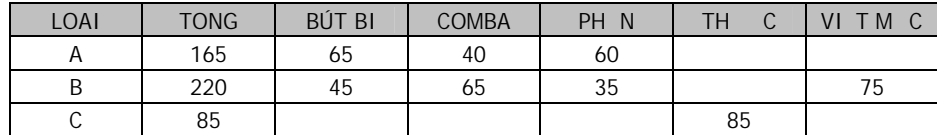

## PH N 3

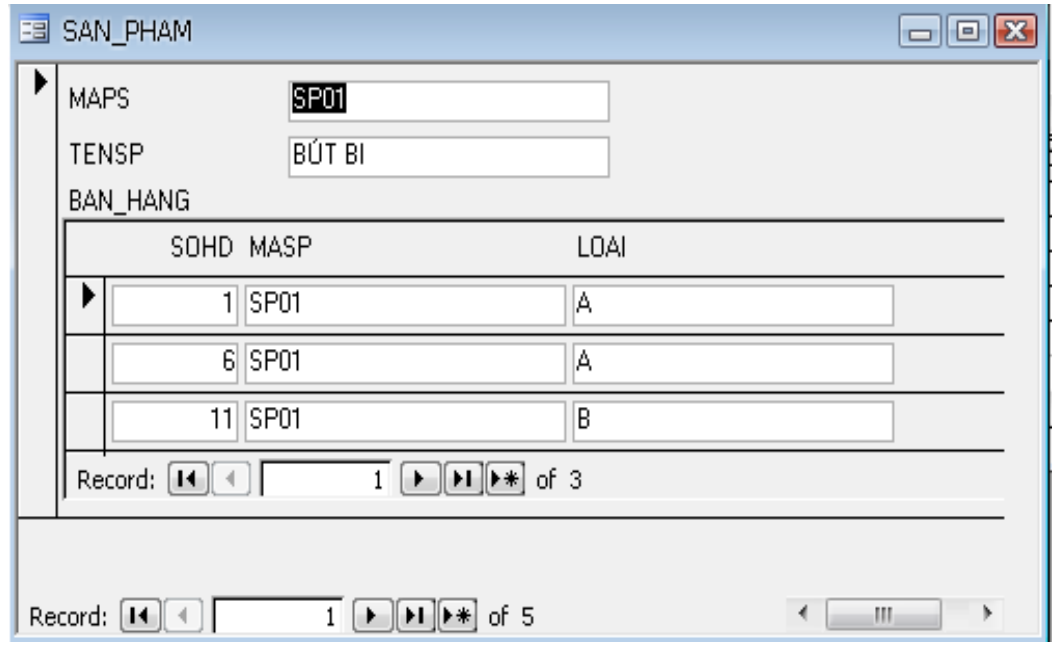

T o các nút I nh THÊM M I, L U M I, XÓA B , K T THÚC